## Cheatography

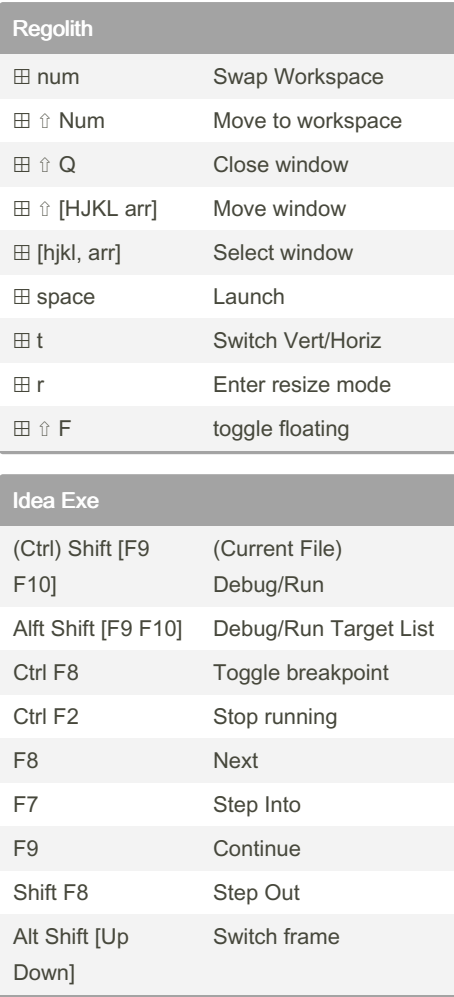

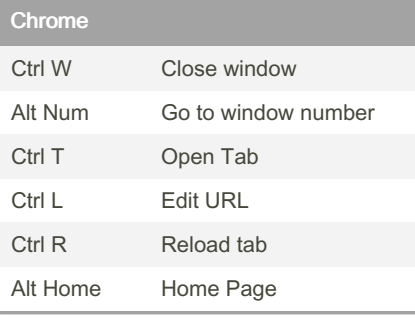

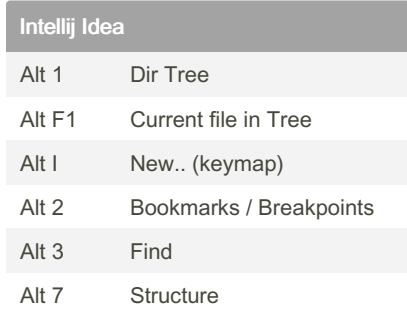

Programming Setup Cheat Sheet by [jmb](http://www.cheatography.com/jmb/) via [cheatography.com/205449/cs/43840/](http://www.cheatography.com/jmb/cheat-sheets/programming-setup)

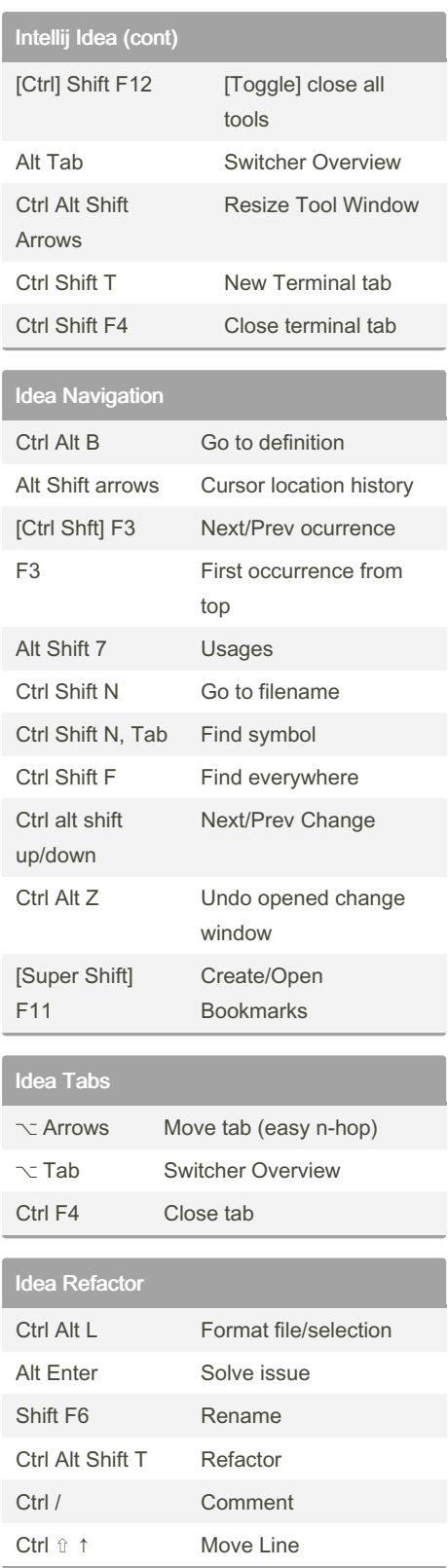

Not published yet. Last updated 15th July, 2024. Page 1 of 1.

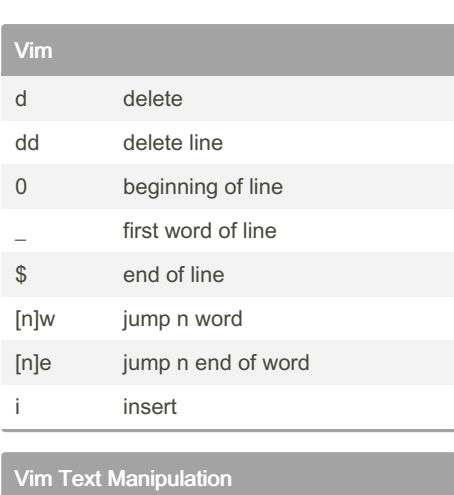

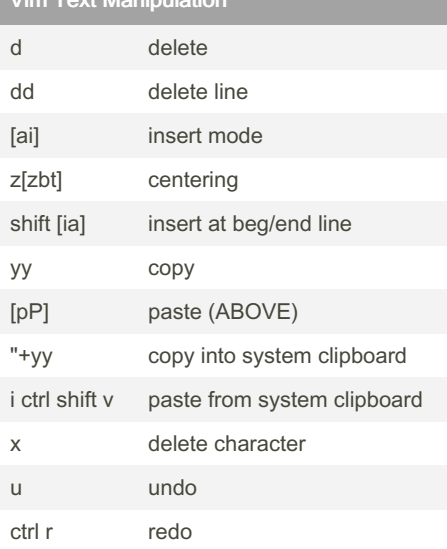

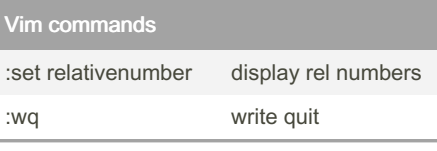

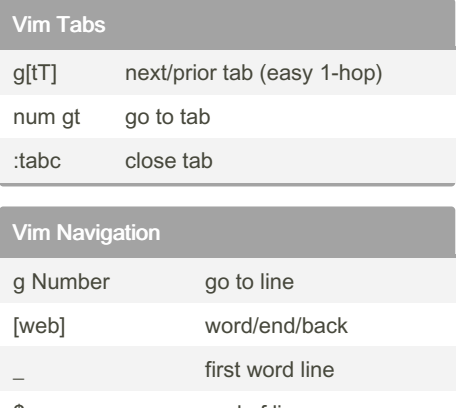

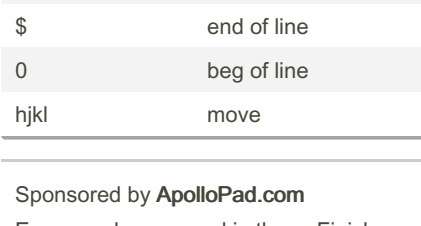

Everyone has a novel in them. Finish Yours! <https://apollopad.com>

By jmb [cheatography.com/jmb/](http://www.cheatography.com/jmb/)